## Erläuterungen zu HyperFlex-Protokollen Ī

## Inhalt

**Einführung** Installation von HyperFlex HyperFlex-Upgrades HyperFlex-Bootstrapping HX-Connect **HX und Intersight** Netzwerkprotokolle **Datenreplikation** Stretch-Cluster HX-Plugin Audit-Protokolle Core-REST-APIs/AAA ASPEKT Verschlüsselung ruhender Daten

# Einführung

 Dieses Dokument enthält eine Liste der Protokolldateien, auf die bei verschiedenen Prozessen und bei der Fehlerbehebung bei verschiedenen Problemen verwiesen werden soll.

Tipp: Wenn Sie nicht sicher sind, welche Protokolldatei Sie sich ansehen sollten, können Sie eine lange Liste aller Dateien im Protokollverzeichnis erstellen und nach und nach die letzten Protokolle anzeigen, in die geschrieben wurden. Verwenden Sie den Befehl ls -lah. Für die Live-Fehlerbehebung können Sie ls -lahtr /var/log/springpath ausführen, um zu sehen, welche Protokolldatei zuletzt am Ende der Liste bearbeitet wurde.

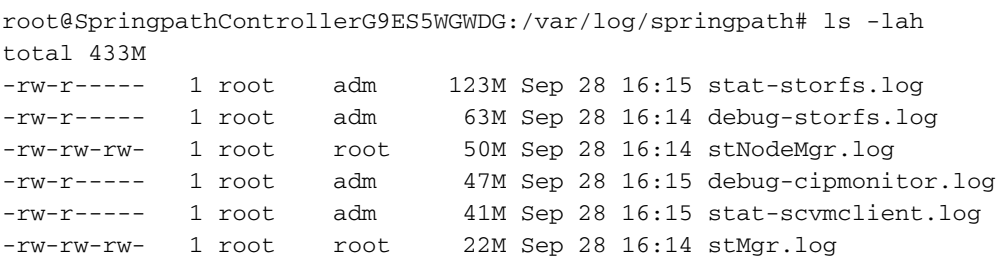

# Installation von HyperFlex

Thema Protokolldatei Hinweise

Benutzeroberfläche zur Fehlerbehebung /var/log/springpath/hxinstaller.log

Das Protokoll enthält alle API die von Client zu Server ausgelöst werden, sowie dere Payload/Antworten

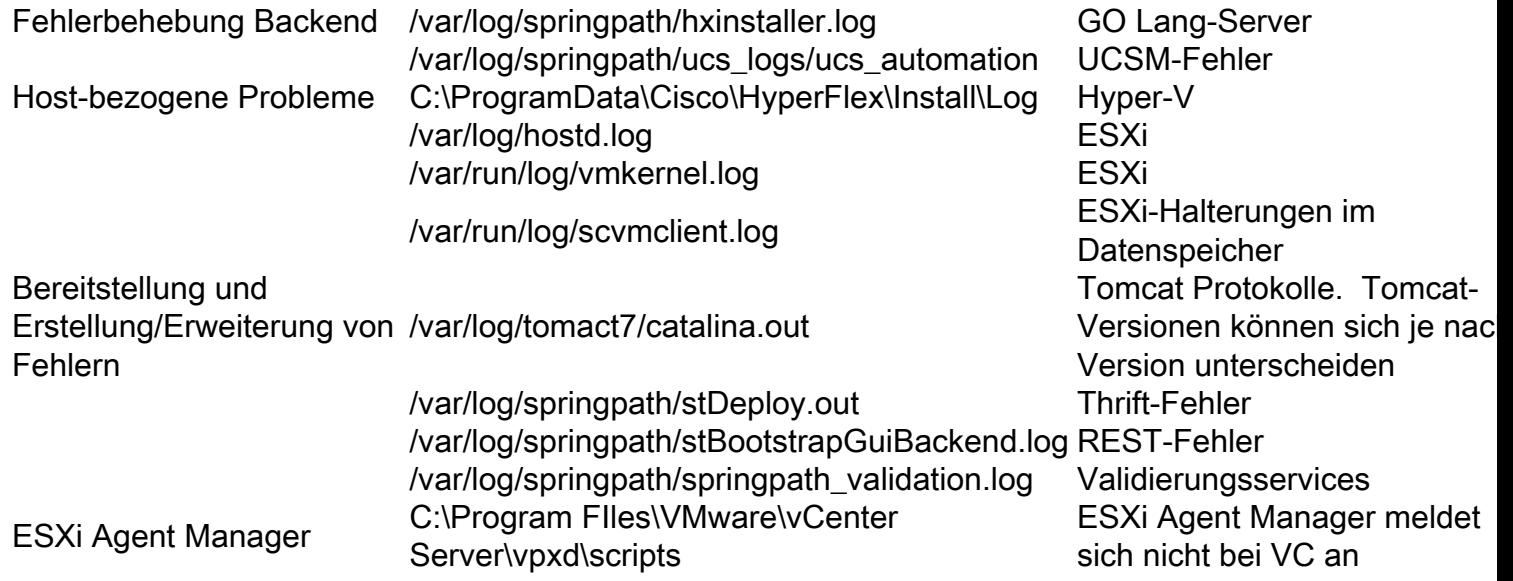

### HyperFlex-Upgrades

### Protokolldatei Hinweise

/var/log/springpath/stMgr.log Überprüfen aller Controller-VMs, wenn Cluster-Upgrade

fehlschlägt /var/log/springpath/stUpgradeSvc.log Alle Backend-Protokolle /var/log/tomcat7/catalina.out REST-Protokolle /var/log/springpath/springpath\_validation.log Validierungen

# HyperFlex-Bootstrapping

Protokolldatei Hinweise /var/log/springpath/stMgr.log ESXi-Cluster /var/log/springpath/stUpgradeSvc.log Hyper-V-Cluster

# HX-Connect

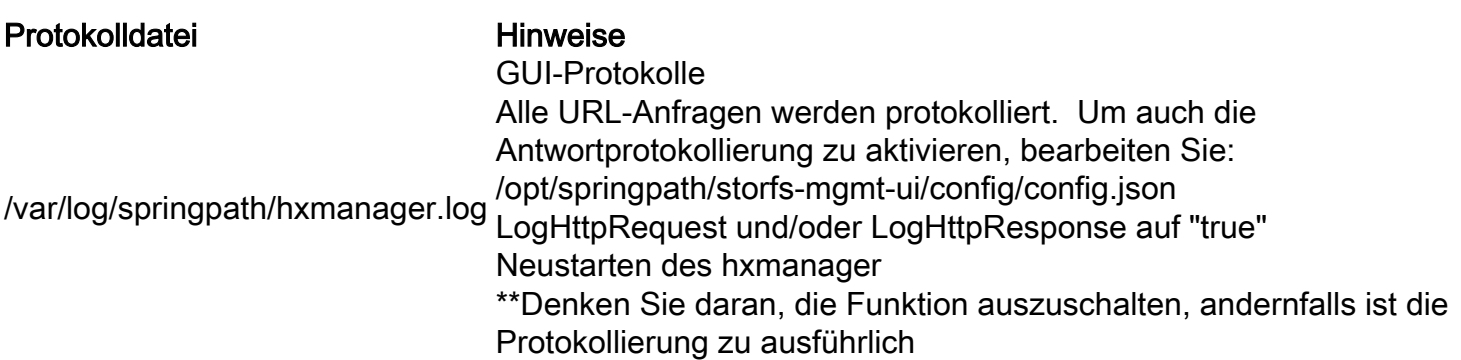

# HX und Intersight

/opt/partner/cisco-hxdc-run/hxdc\_current/version Aktuelle Version /nfs/system/hx\_device\_connector/db/connector.db Informationen zur Cloud-Verbindung /var/log/springpath/hx\_device\_connector.log grep für "HX\_PLAT"

### Netzwerkprotokolle

Protokolldatei Hinweise /var/log/springpath/ucs\_logs Rack-Einheitenprotokoll

# **Datenreplikation**

Protokolldatei Maria Maria Hinweise /var/log/springpath/stDataSvcMgr.log /var/log/springpathdebug-replsvc.log /var/log/springpathdebug-repl-cipmonitor.log /var/log/springpathreplicationNetworkConfig.log /var/log/springpath/debug-storfs.log

### Stretch-Cluster

Protokolldatei Hinweise /opt/springpath/config/stretch.tunes Installation und Bereitstellung

# HX-Plugin

Protokolldatei kommunistische Hinweise /var/log/vmware/vsphere-client/logs/vsphere\_client\_virgo.log vCenter-Protokoll /var/log/spingpath/stMgr.log STCTL

# Audit-Protokolle

Protokolldatei kommunistische Hinweise /var/log/springpath/audit-rest.log ZURÜCKSETZEN /var/log/vmware-vsphere-client/logs/vsphere\_client\_virg.log Plugin /var/log/shell.log Statisch

ändern

# Core-REST-APIs/AAA

Protokolldatei Hinweise /var/log/nginx/ssl-access.log Nginx

/var/log/tomcat8/catalina.out Tomcat. Tomcat-Versionen können sich zwischen HX-Versionen

/var/log/springpath/stMgr.log StMgr /var/log/springpath/hxSvcMgr.log HxSvcMgr /var/log/springpath/hxHyperVSvcMgr.log HxHyperVSvcMgr /var/log/springpath/audit-rest.log /var/log/springpath/aaa.log Debug-Protokoll des AAA-Subsystems

# ASPEKT

Protokolldatei Hinweise /var/log/springpath/asupcl.log /etc/cron.d/callhome ASUP Cron Job

# Verschlüsselung ruhender Daten

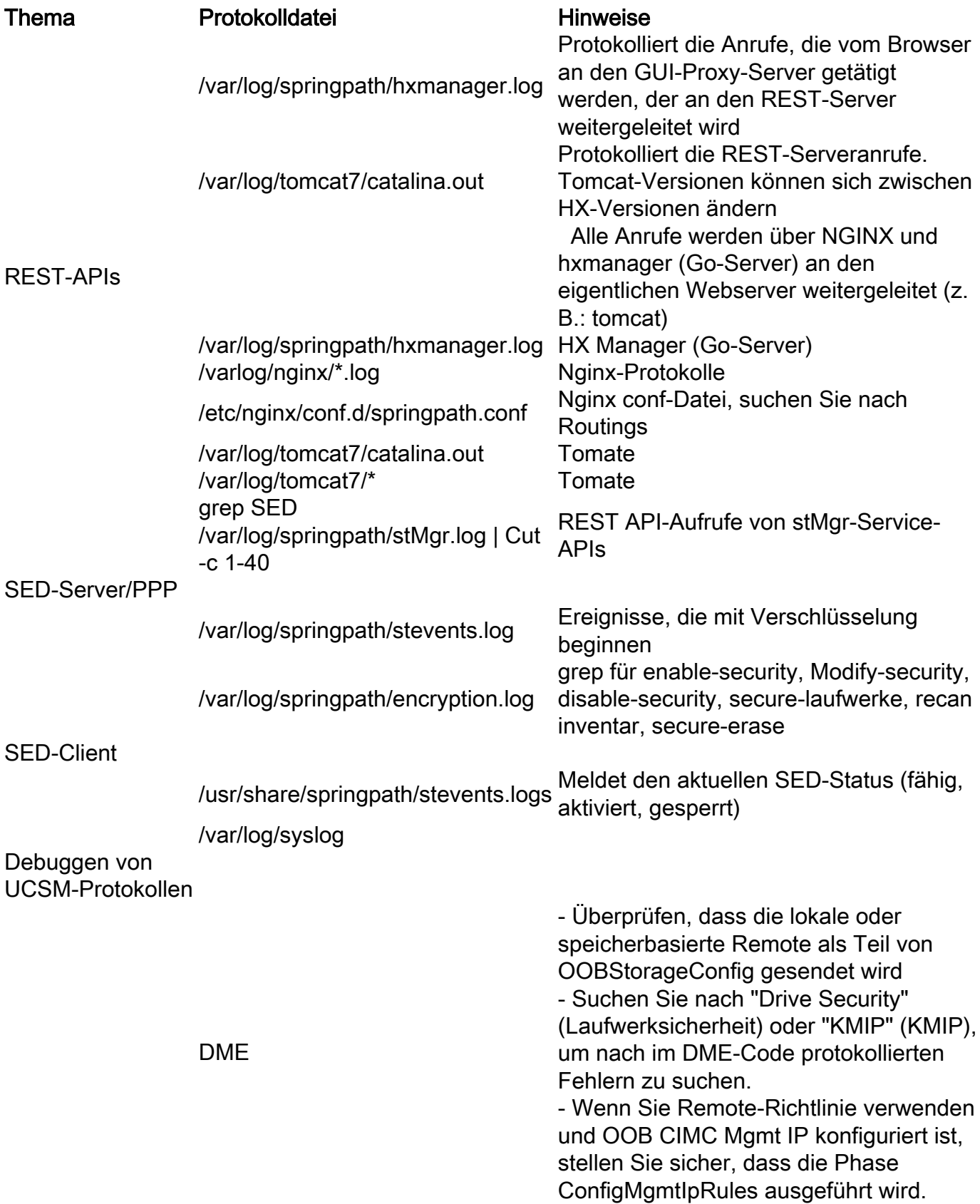

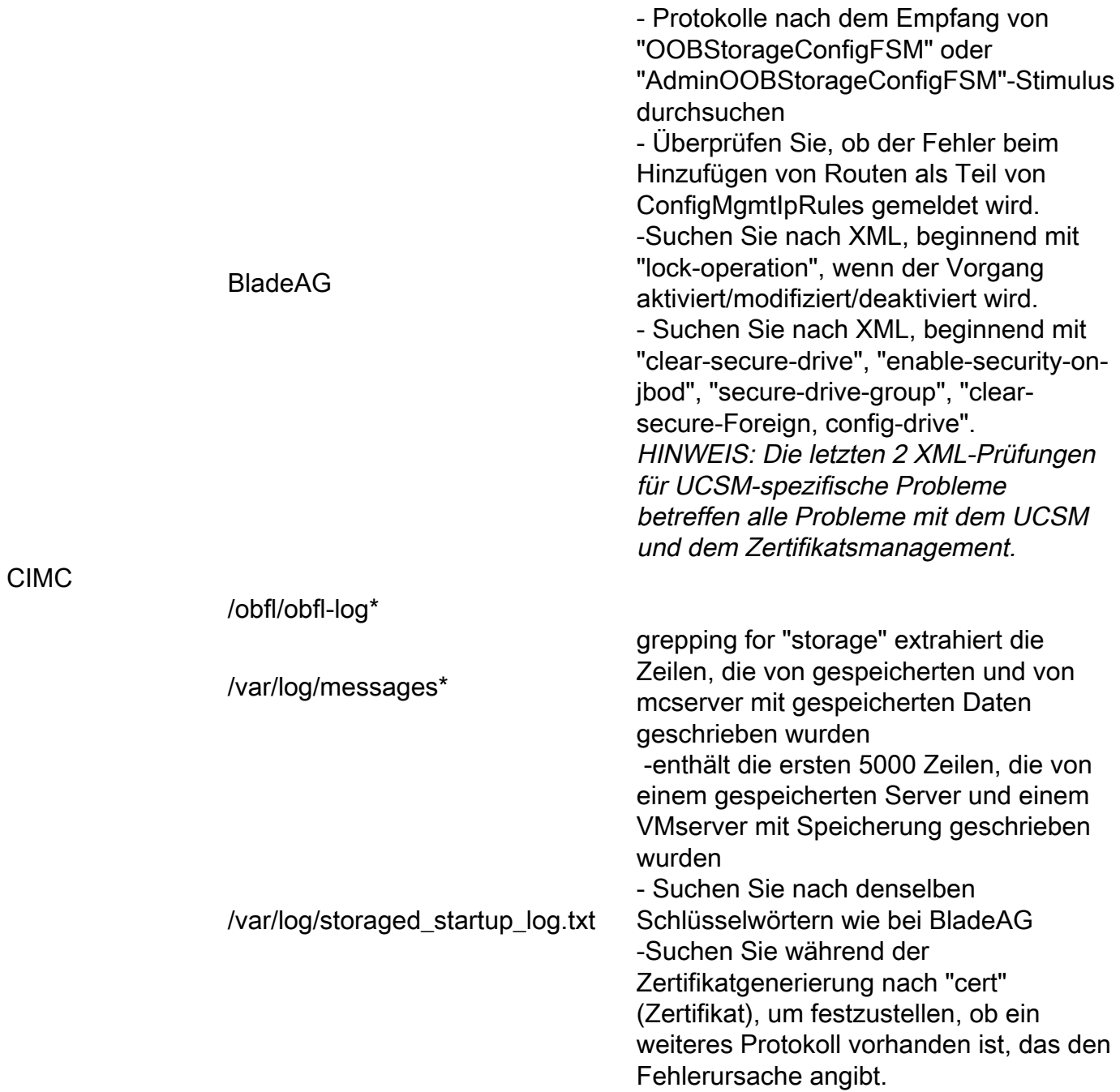